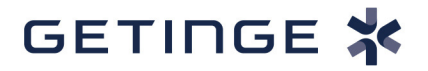

**Veuillez transmettre ces informations à tous les utilisateurs concernés ainsi qu'au personnel biomédical de votre établissement.** 

## **COVID-19 : activation de la ventilation pour adultes sur le ventilateur néonatal/pédiatrique Servo-n**

## **Produits concernés :**

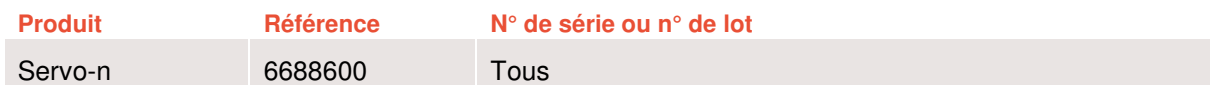

Cher client, chère cliente,

Compte tenu de la situation actuelle concernant le Coronavirus COVID-19, nous souhaitons vous communiquer par la présente les informations suivantes en ce qui concerne l'utilisation potentielle du ventilateur néonatal/pédiatrique Servo-n pour la ventilation de patients adultes.

Le Servo-n est destiné au traitement de patients nouveau-nés et pédiatriques. Cependant, étant donné que le COVID-19 affecte dans une large mesure des patients adultes et que les besoins en ventilateurs pouvant traiter ces patients dépassent l'offre, nous avons mis en place une action pour les situations d'urgence durant la pandémie. Grâce à une procédure spéciale, les représentants de Getinge peuvent activer la catégorie Patient adulte dans les ventilateurs Servo-n pour une période donnée (pour plus de détails, voir ci-dessous), conférant ainsi au Servo-n une extension de fonctionnalité adaptée aux patients adultes, similaire à celle du ventilateur Servo-u universel.

## **Procédure d'activation de la catégorie Patient adulte dans le Servo-n en situation d'urgence**

Pour activer la catégorie Patient adulte dans vos ventilateurs Servo-n, il convient d'utiliser une combinaison de deux outils :

- un outil existant permettant de tester des options du logiciel pas encore installées dans un ventilateur Servo-n (option(s) à l'essai) pour une ou plusieurs périodes de 28 jours.
- un outil logiciel spécialement conçu pour activer la catégorie Patient adulte dans les ventilateurs Servo-n.

Ces outils sont distribués aux représentants Getinge à travers le monde. Contactez votre représentant Getinge local pour activer cette possibilité dans vos ventilateurs Servo-n.

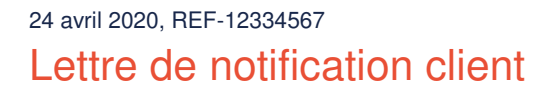

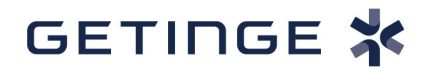

Lorsque la catégorie Patient adulte est activée dans votre Servo-n, la couleur d'arrière-plan de l'interface utilisateur passera du bleu au gris foncé pendant la ventilation. L'activation ne modifie rien d'autre dans le ventilateur ; ce dernier conservera les mêmes options et la même version de système.

Le nombre de périodes d'essai de 28 jours pouvant être activées sur un ventilateur Servo-n donné dépend de la version du système du ventilateur. Si l'activation d'option(s) à l'essai a déjà été utilisée à plusieurs reprises sur ce Servo-n précis, l'intégralité des périodes d'essai peut déjà avoir été utilisée.

REMARQUE : la catégorie Patient adulte ne sera pas désactivée en cours de ventilation. Cette option ne sera désactivée qu'à l'issue de la période de 28 jours ET quand le ventilateur aura été redémarré à deux reprises avec l'interrupteur marche/arrêt :

- 1. Lors du premier redémarrage à l'issue de la période de 28 jours, un texte d'information avec la mention « Les options à l'essai arrivent bientôt à échéance » s'affichera.
- 2. Lors du deuxième redémarrage un texte d'information avec la mention « Les options à l'essai sont arrivées à échéance » s'affichera et l'option sera désactivée.

Lors de la préparation d'un ventilateur pour un nouveau patient COVID-19, assurez-vous que la catégorie Patient adulte est toujours active.

Si la catégorie Patient adulte a été activée dans un Servo-n, votre représentant Getinge doit vous fournir une version numérique du manuel d'utilisation du Servo-u pour la version et la langue du système correspondantes. Il est également recommandé de noter clairement la date de désactivation de la catégorie Patient adulte sur le ventilateur Servo-n conformément à la suggestion ci-dessous :

## **Date de désactivation de l'option Adulte :**

**\_\_\_\_\_\_\_\_\_\_\_\_** 

REMARQUE : la désactivation ne se produira pas pendant la ventilation mais uniquement après le redémarrage du ventilateur avec l'interrupteur marche/arrêt Date d'activation : <br> Périodes restantes :

Cordialement,

Jennie Haag Pernilla Sandberg Maquet Critical Care AB Maquet Critical Care AB

Directrice de la gestion des produits Directrice de la gestion de la qualité

Phone: +46 (0)10 335 0000 Email: info@getinge.com www.getinge.com Mm-0194, ver 06